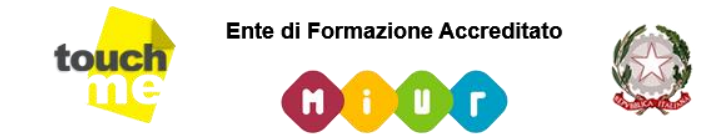

Ministero della Pubblica Istruzione Università e Ricerca ai sensi del D.M. 170/2016

# **CERTIC LIM Corso sull'uso didattico della L.I.M. (200 ore) Scheda Percorso Formativo:**

Il percorso formativo **CERTIC L.I.M.** è **on-line** della durata di 200 ore, nasce con l'intento di favorire e rafforzare le innovazioni didattiche attraverso l'uso delle tecnologie informatiche. Trattasi di un percorso di base rivolto a coloro che dispongono di modeste conoscenze e abilità di base nell'uso delle nuove tecnologie per la didattica. *Il format per l'attività formativa è adeguato alla Nota M.I.U.R. – Direzione Generale del Personale della scuola n.31 del 7 gennaio 2016 per l'aggiornamento professionale del personale in servizio e adeguato alle indicazioni che riprendono gli elementi strutturali del PNFD (dm. 797 DEL 19/10/2016) e introducono alcune novità finalizzate a rispondere alle esigenze emerse dalle attività svolte nella prima annualità di vigenza del Piano.*

#### **Fruizione delle lezioni in FAD Studio autonomo Attività ed esercitazioni pratiche guidate Valutazione finale**

## **Chi segue questo corso sarà in grado di:**

- *Conoscere i principi di funzionamento di una L.I.M.*
- *Utilizzare il Software L.I.M. Openboard*
- *Utilizzare gli strumenti didattici per l'arricchimento delle lezioni*
- *Produrre elaborati per la didattica*

## **Argomenti del corso:**

- Introduzione al percorso formativo.
- La L.I.M.: cos'è, come funziona e come si sta evolvendo.
- Una soluzione gratuita adottabile per l'utilizzo in classe e a casa in modalità Desktop: Openboard: installazione, configurazione e primo utilizzo.
- La biblioteca delle risorse didattiche e il manuale completo di Openboard.
- Utilizzare strumenti e applicazioni per catturare contenuti digitali da inserire nelle lezioni.
- Utilizzare soluzioni desktop e on-line per creare, pubblicare e condividere contenuti digitali.
- Utilizzare il blocco appunti, il quaderno digitale e strumenti per disegnare.
- Utilizzare un'applicazione per la L.I.M. on-line senza installazione.
- Utilizzare una suite di strumenti utili per la manipolazione delle immagini.
- Condividere la schermata del Tablet e dello Smartphone con la classe utilizzando la L.I.M. e introduzione alla realtà aumentata.
- Gli strumenti TIC per le competenze di base.
- Il Cloud personale in Google Drive.
- La L.I.M. come ausilio per la didattica inclusiva.
- La L.I.M. e gli strumenti compensativi e dispensativi.

### **Attività pratiche:**

Esercitazioni guidate e approfondimenti

**Documentazione:** Elaborati prodotti

**Verifica finale**

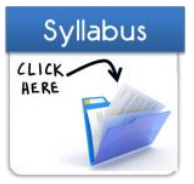